# Programming Languages and Compilers (CS 421)

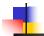

Elsa L Gunter 2112 SC, UIUC

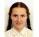

https://courses.engr.illinois.edu/cs421/fa2017/CS421D

Based in part on slides by Mattox Beckman, as updated by Vikram Adve and Gul Agha

9/7/21

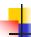

# **Evaluating declarations**

- Evaluation uses an environment p
- To evaluate a (simple) declaration let x = e
  - Evaluate expression e in ρ to value v
  - Update  $\rho$  with x v:  $\{x \rightarrow v\} + \rho$
- Update:  $\rho_1$ +  $\rho_2$  has all the bindings in  $\rho_1$  and all those in  $\rho_2$  that are not rebound in  $\rho_1$

$$\{x \rightarrow 2, y \rightarrow 3, a \rightarrow \text{``hi''}\} + \{y \rightarrow 100, b \rightarrow 6\}$$
  
=  $\{x \rightarrow 2, y \rightarrow 3, a \rightarrow \text{``hi''}, b \rightarrow 6\}$ 

9/7/21 2

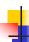

#### **Evaluating expressions**

- Evaluation uses an environment p
- A constant evaluates to itself
- To evaluate an variable, look it up in  $\rho$ :  $\rho(v)$
- To evaluate uses of +, \_ , etc, eval args, then do operation
- Function expression evaluates to its closure
- To evaluate a local dec: let x = e1 in e2
  - Eval e1 to v, eval e2 using  $\{x \rightarrow v\} + \rho$

9/7/21

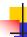

#### **Evaluating conditions expressions**

- To evaluate a conditional expression: if b then e1 else e2
  - Evaluate b to a value v
  - If v is True, evaluate e1
  - If v is False, evaluate e2

21

4

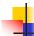

# **Evaluation of Application with Closures**

- Given application expression f(e<sub>1</sub>,...,e<sub>n</sub>)
- Evaluate (e<sub>1</sub>,...,e<sub>n</sub>) to value (v<sub>1</sub>,...,v<sub>n</sub>)
- In environment  $\rho$ , evaluate left term to closure,  $c = \langle (x_1,...,x_n) \rightarrow b, \rho' \rangle$ 
  - $(x_1,...,x_n)$  variables in (first) argument
- Update the environment o' to

$$\rho'' = \{X_1 \to V_1, ..., X_n \to V_n\} + \rho'$$

Evaluate body b in environment ρ"

9/7/21

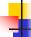

# Evaluation of Application of plus\_x;;

Have environment:

$$\rho = \{ plus\_x \rightarrow , \; ... \; , \\ y \rightarrow 3, \; ... \}$$

where  $\rho_{\text{plus } X}$  = {x  $\rightarrow$  12, ... , y  $\rightarrow$  24, ...}

- Eval (plus\_x y, ρ) rewrites to
- App (Eval(plus\_x, ρ), Eval(y, ρ)) rewrites to
- App (Eval(plus\_x, ρ), 3) rewrites to
- App ( $\langle y \rightarrow y + x, \rho_{plus\_x} \rangle$ , 3) rewrites to

•••

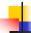

# Evaluation of Application of plus\_x;;

Have environment:

$$\rho = \{ plus\_x \rightarrow , \ ... \ , \\ y \rightarrow 3, \ ... \}$$

where 
$$\rho_{\text{plus } x} = \{x \rightarrow 12, ..., y \rightarrow 24, ...\}$$

- App ( $\langle y \rightarrow y + x, \rho_{\text{plus } x} \rangle$ , 3) rewrites to
- Eval (y + x,  $\{y \rightarrow 3\} + \rho_{\text{plus}_x}$ ) rewrites to
- Eval (y, {y  $\rightarrow$  3} + $\rho_{\text{plus}\_x}$ ) + Eval (x, {y  $\rightarrow$  3} + $\rho_{\text{plus}\_x}$ ) rewrites to
- $\bullet$  Eval (y, {y  $\rightarrow$  3} +  $\rho_{plus\_x}$ ) + 12 rewrites to
- **3**+ 12 = 15

9/7/21

7

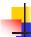

# Evaluation of Application of plus\_pair

Assume environment

$$\rho = \{x \to 3..., \\ plus\_pair \to <(n,m) \to n + m, \rho_{plus\_pair}>\} + \rho_{plus\_pair}$$

- Eval (plus\_pair (4,x), ρ)=
- App (Eval (plus\_pair, ρ), Eval ((4,x), ρ)) =
- App (Eval (plus\_pair,  $\rho$ ), (Eval(4, $\rho$ ), Eval(x, $\rho$ ))) =
- App (Eval (plus\_pair,  $\rho$ ), (Eval(4, $\rho$ ), 3)) =
- App (Eval (plus\_pair, ρ), (4,3)) =

9/7/21

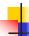

# Evaluation of Application of plus\_pair

Assume environment

$$\begin{split} \rho = \{x \rightarrow 3..., \\ \text{plus\_pair} \rightarrow < (\text{n,m}) \rightarrow \text{n + m, } \rho_{\text{plus\_pair}} > \} + \rho_{\text{plus\_pair}} \end{split}$$

- App (Eval (plus\_pair, ρ), (4,3)) =
- App (<(n,m)  $\rightarrow n + m, \rho_{plus pair}>, (4,3)) =$
- Eval  $(n + m, \{n -> 4, m -> 3\} + \rho_{\text{plus pair}}) =$
- Eval (4, {n -> 4, m -> 3} +  $\rho_{plus\_pair}$ ) + Eval (3, {n -> 4, m -> 3} +  $\rho_{plus\_pair}$ ) = 4 + 3 = 7

9/7/21 9

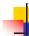

#### **Evaluation of Curried Functions**

Assume  $\rho_{\text{add\_three}}$  is the environment when add\_three is defined, and  $\rho$  comes after add\_three is defind.

Recall:

let add\_three x y z = x + y + z;;

val add\_three : int -> int -> int -> int = <fun>

# let t = add\_three 6 3 2;;

- Eval (((add\_three 6) 3) 2, ρ) =
- App (Eval (((add\_tree 6) 3), ρ), Eval(2, ρ)) =
- App (Eval (((add\_tree 6) 3), ρ), 2) =
- App (App (Eval ((add 6), ρ), Eval(3, ρ)), 2) =

9/7/21

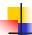

# Evaluation of add\_three 6 3 2

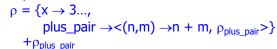

- App(App(App(Eval(add\_three, ρ), Eval(6, ρ)), 3), 2) =
- App(App(Eval(add\_three, ρ),6),3),2) =
- App(App(App(< x ->fun y -> (fun z -> x + y + z),  $\rho_{add three}$  >,6),3),2) =
- App(App(Eval(fun y -> (fun z -> x + y + z),  $\{x -> 6\} + \rho_{add, three}\}$ , 3),2) =

9/7/21

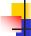

11

#### Evaluation of add three 6 3 2

- App(App(Eval(fun y -> (fun z -> x + y + z),  $\{x -> 6\} + \rho_{add three}\}$ , 3),2) =
- App (App(<y -> (fun z -> x + y + z),
  - $\{x -> 6\} + \rho_{add\_three} >), 3), 2) =$
- App (Eval(fun z -> x + y + z,  $\{y -> 3, x -> 6\} + \rho_{add three}\}$ ,2) =
- App (< z -> x + y + z,

$${y \rightarrow 3, x \rightarrow 6} + \rho_{add\_three} >),2) =$$

■ Eval(x + y + z, {z -> 2, y -> 3, x -> 6} + $\rho_{add\_three}$ )

```
4
```

# Evaluation of add\_three 6 3 2

- Eval(x + y, {z -> 2, y -> 3, x -> 6} + $\rho_{add\_three}$ )+ Eval(z, {z -> 2, y -> 3, x -> 6} + $\rho_{add\_three}$ ) =
- Eval(x + y, {z -> 2, y -> 3, x -> 6} + $\rho_{add\_three}$ )+2=
- (Eval(x, {z -> 2, y -> 3, x -> 6} + $\rho_{add\_three}$ ) + Eval(y, {z -> 2, y -> 3, x -> 6} + $\rho_{add\_three}$ ))+2=
- (Eval(x, {z -> 2, y -> 3, x -> 6} + $\rho_{add\_three}$ ) + 3)+2=
- (6+3)+2=9+2=11

9/7/21

13

# Recursive Functions

```
# let rec factorial n =
    if n = 0 then 1 else n * factorial (n - 1);;
    val factorial : int -> int = <fun>
# factorial 5;;
    - : int = 120
# (* rec is needed for recursive function declarations *)
```

9/7/21 14

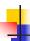

# **Recursion Example**

```
Compute n^2 recursively using:

n^2 = (2 * n - 1) + (n - 1)^2
```

```
# let rec nthsq n = (* rec for recursion *)
match n (* pattern matching for cases *)
with 0 -> 0 (* base case *)
| n -> (2 * n -1) (* recursive case *)
+ nthsq (n -1);; (* recursive call *)
val nthsq : int -> int = <fun>
# nthsq 3;;
- : int = 9
```

Structure of recursion similar to inductive proof

9/7/21

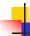

#### **Recursion and Induction**

```
# let rec nthsq n = match n with 0 -> 0
| n -> (2 * n - 1) + \text{nthsq } (n - 1);
```

- Base case is the last case; it stops the computation
- Recursive call must be to arguments that are somehow smaller - must progress to base case
- if or match must contain base case
- Failure of these may cause failure of termination

9/7/21 16

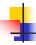

#### Lists

- List can take one of two forms:
  - Empty list, written [ ]
  - Non-empty list, written x :: xs
    - x is head element, xs is tail list, :: called "cons"
  - Syntactic sugar: [x] == x :: [ ]
  - [ x1; x2; ...; xn] == x1 :: x2 :: ... :: xn :: [ ]

9/7/21 17

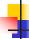

#### Lists

```
# let fib5 = [8;5;3;2;1;1];;
val fib5 : int list = [8; 5; 3; 2; 1; 1]
# let fib6 = 13 :: fib5;;
val fib6 : int list = [13; 8; 5; 3; 2; 1; 1]
# (8::5::3::2::1::1::[]) = fib5;;
- : bool = true
# fib5 @ fib6;;
- : int list = [8; 5; 3; 2; 1; 1; 13; 8; 5; 3; 2; 1; 1]
```

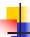

# Lists are Homogeneous

```
# let bad_list = [1; 3.2; 7];;
Characters 19-22:
let bad_list = [1; 3.2; 7];;
```

This expression has type float but is here used with type int

9/7/21

# Question

- Which one of these lists is invalid?
- 1. [2; 3; 4; 6]
- 2. [2,3; 4,5; 6,7]
- 3. [(2.3,4); (3.2,5); (6,7.2)]
- 4. [["hi"; "there"]; ["wahcha"]; [ ]; ["doin"]]

9/7/21 20

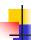

#### Answer

- Which one of these lists is invalid?
- 1. [2; 3; 4; 6]
- 2. [2,3; 4,5; 6,7]
- 3. [(2.3,4); (3.2,5); (6,7.2)]
- 4. [["hi"; "there"]; ["wahcha"]; [ ]; ["doin"]]
- 3 is invalid because of last pair

9/7/21

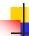

19

21

#### **Functions Over Lists**

9/7/21 22

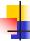

#### **Functions Over Lists**

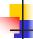

#### Structural Recursion

- Functions on recursive datatypes (eg lists) tend to be recursive
- Recursion over recursive datatypes generally by structural recursion
  - Recursive calls made to components of structure of the same recursive type
  - Base cases of recursive types stop the recursion of the function

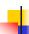

# Question: Length of list

- Problem: write code for the length of the list
  - How to start?

```
let length I =
```

9/7/21

25

0/7/24

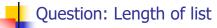

- Problem: write code for the length of the list
  - How to start?

```
let rec length I = match I with
```

/7/21 26

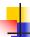

# Question: Length of list

- Problem: write code for the length of the listWhat patterns should we match against?
- let rec length I =
   match I with

9/7/21

27

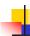

# Question: Length of list

- Problem: write code for the length of the list
  - What patterns should we match against?

```
let rec length I =
  match I with [] ->
  | (a :: bs) ->
```

9/7/21

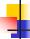

# Question: Length of list

- Problem: write code for the length of the list
  - What result do we give when I is empty?

```
let rec length I =
  match I with [] -> 0
  | (a :: bs) ->
```

9/7/21

1

# Question: Length of list

- Problem: write code for the length of the list
  - What result do we give when I is not empty?

```
let rec length I =
  match I with [] -> 0
  | (a :: bs) ->
```

9/7/21

29

11 30

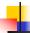

# Question: Length of list

- Problem: write code for the length of the list
  - What result do we give when I is not empty?

```
let rec length I =
  match I with [] -> 0
  | (a :: bs) -> 1 + length bs
```

9/7/21

31

```
# let rec length list = match list
with [] -> 0 (* Nil case *)
| x :: xs -> 1 + length xs;; (* Cons case *)
val length : 'a list -> int = <fun>
# length [5; 4; 3; 2];;
- : int = 4

Nil case [] is base case
Cons case recurses on component list xs
```

<u>'</u>

9/7/21 32

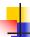

# Same Length

How can we efficiently answer if two lists have the same length?

9/7/21

7/21 33

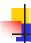

# Same Length

How can we efficiently answer if two lists have the same length?

```
let rec same_length list1 list2 =
  match list1 with [] ->
     (match list2 with [] -> true
     | (y::ys) -> false)
  | (x::xs) ->
     (match list2 with [] -> false
     | (y::ys) -> same_length xs ys)
```

34

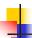

# **Higher-Order Functions Over Lists**

```
# let rec map f list =
    match list
    with [] -> []
    | (h::t) -> (f h) :: (map f t);;

val map : ('a -> 'b) -> 'a list -> 'b list = <fun>
# map plus_two fib5;;

- : int list = [10; 7; 5; 4; 3; 3]
# map (fun x -> x - 1) fib6;;
: int list = [12; 7; 4; 2; 1; 0; 0]
```

```
Red
```

#### Recursing over lists

9/9/21 36

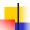

#### Forward Recursion

- In Structural Recursion, split input into components and (eventually) recurse
- Forward Recursion form of Structural Recursion
- In forward recursion, first call the function recursively on all recursive components, and then build final result from partial results
- Wait until whole structure has been traversed to start building answer

9/7/21 37

```
# let rec double_up list =
    match list
    with [] -> []
        | (x :: xs) -> (x :: x :: double_up xs);;
val double_up : 'a list -> 'a list = <fun>

# let rec poor_rev list =
    match list
    with [] -> []
        | (x::xs) -> poor_rev xs @ [x];;
val poor_rev : 'a list -> 'a list = <fun>
```

```
Forward Recursion: Examples
# let rec double_up list =
   match list
   with[]->[]
     | (x | : xs) -> (x :: x :: |double_up xs);;
val double_up : 'a list -> 'a list = <fun>
    Base Case | Operator | Recursive Call
# let rec poor_rev list =
 match list
 with [] -> []
   | (x:xs) -> poor_rev xs @ [x];;
val poor rev : 'a list -> 'a list - <fun>
     Base Case
                     Operator
                                Recursive Call
9/7/21
```

```
# let rec append list1 list2 = match list1 with

[] -> list2 | x::xs -> x :: append xs list2;;

val append : 'a list -> 'a list -> 'a list = <fun>

Base Case | Operation | Recursive Call

# let append list1 list2 =
fold_right (fun x y -> x :: |y|) list1 list2;

val append : 'a list -> 'a list -> 'a list = <fun>
# append [1;2;3] [4;5;6];;

-: int list = [1; 2; 3; 4; 5; 6]
```

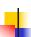

#### Mapping Recursion

 Can use the higher-order recursive map function instead of direct recursion

```
# let doubleList list =
   List.map (fun x -> 2 * x) list;;
val doubleList : int list -> int list = <fun>
# doubleList [2;3;4];;
- : int list = [4; 6; 8]
```

9/7/21

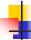

41

# Mapping Recursion

 Can use the higher-order recursive map function instead of direct recursion

```
# let doubleList list =
   List.map (fun x -> 2 * x) list;;
val doubleList : int list -> int list = <fun>
# doubleList [2;3;4];;
- : int list = [4; 6; 8]
```

Same function, but no rec

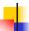

# **Folding Recursion**

 Another common form "folds" an operation over the elements of the structure

```
# let rec multList list = match list
with [] -> 1
| x::xs -> x * multList xs;;
val multList : int list -> int = <fun>
# multList [2;4;6];;
- : int = 48
```

9/7/21 43

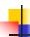

# Folding Recursion

 Another common form "folds" an operation over the elements of the structure

```
# let rec multList list = match list
with [] -> 1
| x::xs -> x * multList xs;;
val multList : int list -> int = <fun>
# multList [2;4;6];;
- : int = 48

Computes (2 * (4 * (6 * 1)))
```

9/7/21 44

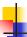

#### Folding Recursion

- multList folds to the right
- Same as:

```
# let multList list =
   List.fold_right
   (fun x -> fun p -> x * p)
   list 1;;
val multList : int list -> int = <fun>
# multList [2;4;6];;
- : int = 48
```

# Folding Functions over Lists

How are the following functions similar?

```
# let rec sumlist list = match list with
[] -> 0 | x::xs -> x + sumlist xs;;
val sumlist : int list -> int = <fun>
# sumlist [2;3;4];;
- : int = 9
# let rec prodlist list = match list with
[] -> 1 | x::xs -> x * prodlist xs;;
val prodlist : int list -> int = <fun>
# prodlist [2;3;4];;
- : int = 24
```

9/7/21

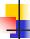

# Folding - Forward Recursion

```
# let sumlist list = fold_right (+) list 0;;
val sumlist : int list -> int = <fun>
# sumlist [2;3;4];;
- : int = 9
# let prodlist list = fold_right (*) list 1;;
val prodlist : int list -> int = <fun>
# prodlist [2;3;4];;
- : int = 24
```

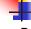

45

47

# How long will it take?

- Remember the big-O notation from CS 225 and CS 374
- Question: given input of size n, how long to generate output?
- Express output time in terms of input size, omit constants and take biggest power

9/7/21

48

9/7/21

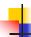

# How long will it take?

Common big-O times:

- Constant time O(1)
  - input size doesn't matter
- Linear time O(n)
  - double input ⇒ double time
- Quadratic time O(n²)
  - double input ⇒ quadruple time
- Exponential time *O*(2<sup>n</sup>)
  - increment input ⇒ double time

9/7/21

49

51

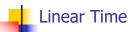

- Expect most list operations to take linear time O(n)
- Each step of the recursion can be done in constant time
- Each step makes only one recursive call
- List example: multList, append
- Integer example: factorial

0/7/21 50

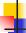

# **Quadratic Time**

- Each step of the recursion takes time proportional to input
- Each step of the recursion makes only one recursive call.
- List example:

9/7/21

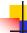

# Exponential running time

- Poor worst-case running times on input of any size
- Each step of recursion takes constant time
- Each recursion makes two recursive calls
- Easy to write naïve code that is exponential for functions that can be linear

9/7/21 52

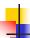

# Exponential running time

```
# let rec slow n =
    if n <= 1
        then 1
    else 1+slow (n-1) + slow(n-2);;

val slow : int -> int = <fun>
# List.map slow [1;2;3;4;5;6;7;8;9];;
- : int list = [1; 3; 5; 9; 15; 25; 41; 67; 109]
```

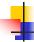

# An Important Optimization

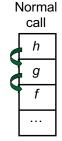

- When a function call is made, the return address needs to be saved to the stack so we know to where to return when the call is finished
- What if f calls g and g calls h, but calling h is the last thing g does (a tail call)?

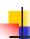

# An Important Optimization

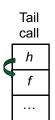

 When a function call is made, the return address needs to be saved to the stack so we know to where to return when the call is finished

- What if f calls g and g calls h, but calling h is the last thing g does (a tail call)?
- Then h can return directly to f instead of g

9/7/21

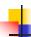

#### Tail Recursion

- A recursive program is tail recursive if all recursive calls are tail calls
- Tail recursive programs may be optimized to be implemented as loops, thus removing the function call overhead for the recursive calls
- Tail recursion generally requires extra "accumulator" arguments to pass partial results
  - May require an auxiliary function

9/7/21 56

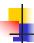

#### Tail Recursion - Example

```
# let rec rev_aux list revlist =
match list with [] -> revlist
| x :: xs -> rev_aux xs (x::revlist);;
val rev_aux : 'a list -> 'a list -> 'a list = <fun>
# let rev list = rev_aux list [];;
val rev : 'a list -> 'a list = <fun>
• What is its running time?
```

9/7/21

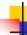

55

# Comparison

- poor\_rev [1,2,3] =(poor\_rev [2,3]) @ [1] =
- ((poor\_rev [3]) @ [2]) @ [1] =
- (((poor\_rev [ ]) @ [3]) @ [2]) @ [1] =
- (([] @ [3]) @ [2]) @ [1]) =
- ([3] @ [2]) @ [1] =
- (3:: ([ ] @ [2])) @ [1] =
- [3,2] @ [1] =
- 3 :: ([2] @ [1]) =

# let rev list =

**3** :: (2:: ([] @ [1])) = [3, 2, 1]

9/7/21 58

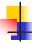

# Comparison

- rev [1,2,3] =
- rev\_aux [1,2,3] [ ] =
- rev\_aux [2,3] [1] =
- rev\_aux [3] [2,1] =
- rev\_aux [ ] [3,2,1] = [3,2,1]

4

# Folding - Tail Recursion

```
    fold_left
    (fun I -> fun x -> x :: I) //comb op
    [] //accumulator cell
    list
```

9/7/21 59

9/7/21

60

```
# let rec fold_left f a list =
match list
with [] -> a
| (x :: xs) -> fold_left f (f a x) xs;;
val fold_left : ('a -> 'b -> 'a) -> 'a -> 'b list -> 'a =
<fun>
# fold_left
(fun () -> print_string)
()
["hi"; "there"];;
hithere- : unit = ()
```

```
# let rec fold_left f a list = match list
with [] -> a | (x :: xs) -> fold_left f (f a x) xs;;
val fold_left : ('a -> 'b -> 'a) -> 'a -> 'b list -> 'a =
<fun>

fold_left f a [x<sub>1</sub>; x<sub>2</sub>;...;x<sub>n</sub>] = f(...(f (f a x<sub>1</sub>) x<sub>2</sub>)...)x<sub>n</sub>

# let rec fold_right f list b = match list
with [] -> b | (x :: xs) -> f x (fold_right f xs b);;
val fold_right : ('a -> 'b -> 'b) -> 'a list -> 'b -> 'b =
<fun>

fold_right f [x<sub>1</sub>; x<sub>2</sub>;...;x<sub>n</sub>] b = f x<sub>1</sub>(f x<sub>2</sub> (...(f x<sub>n</sub> b)...))
```

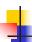

#### Folding

- Can replace recursion by fold\_right in any forward primitive recursive definition
  - Primitive recursive means it only recurses on immediate subcomponents of recursive data structure
- Can replace recursion by fold\_left in any tail primitive recursive definition